#### **No http authentication possible in VLC**

2017-01-06 15:03 - J H

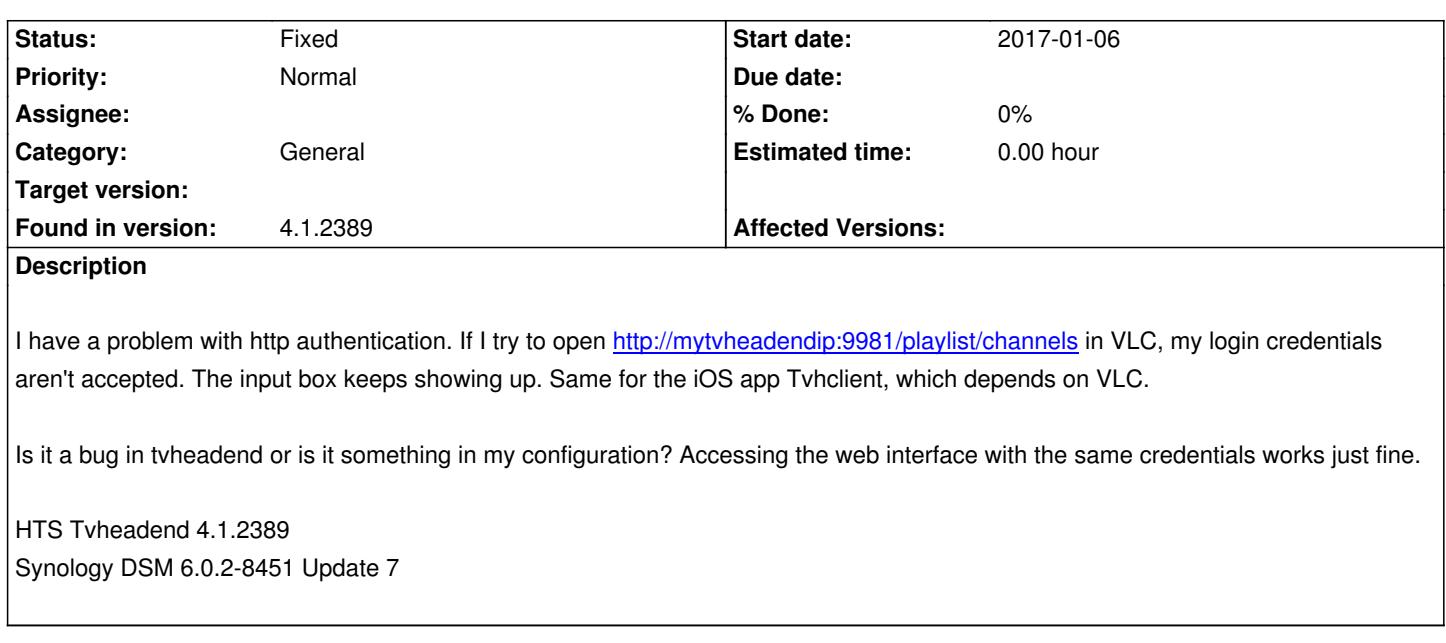

#### **History**

## **#1 - 2017-01-06 15:09 - saen acro**

In version you use, have this bug, with is fixed in new versions.

Playlist not contain **user** and **password**

## **#2 - 2017-02-02 15:34 - J H**

I'm on 4.1.2409 now and the problem persists.

#### **#3 - 2017-02-02 16:35 - Joe User**

And the user has permissions for streaming?

Does it at least download the playlist? (vlc view playlist.)

# **#4 - 2017-02-02 16:41 - J H**

*- File Schermafbeelding 2017-02-02 om 16.39.57.png added*

I added a screenshot of the user settings.

No playlist to be seen, just the input box with login credentials keeps popping up. The Tvhclient app does show the channels but, like I said before, no streaming possible.

#### **#5 - 2017-02-02 16:46 - J H**

Shoot, fixed! Under Streaming Basic should be added. Maybe a better description of this would be needed.

### **#6 - 2017-02-02 18:03 - Joe User**

There is a help button. /plugin\_assets/redmine\_wiki\_extensions/images/smile.png

Streaming : Allow/Disallow HTTP streaming.

Advanced streaming : Allow/Disallow advanced http streaming, e.g, direct service or mux links.

HTSP streaming : Allow/Disallow HTSP protocol streaming, e.g Kodi (via pvr.hts) or Movian.

# **#7 - 2017-05-19 21:46 - Jaroslav Kysela**

*- Status changed from New to Fixed*

# **Files**

Schermafbeelding 2017-02-02 om 16.39.57.png 50.7 KB 2017-02-02 J H